# **JSL** *Release 0.2.0*

November 07, 2015

#### Contents

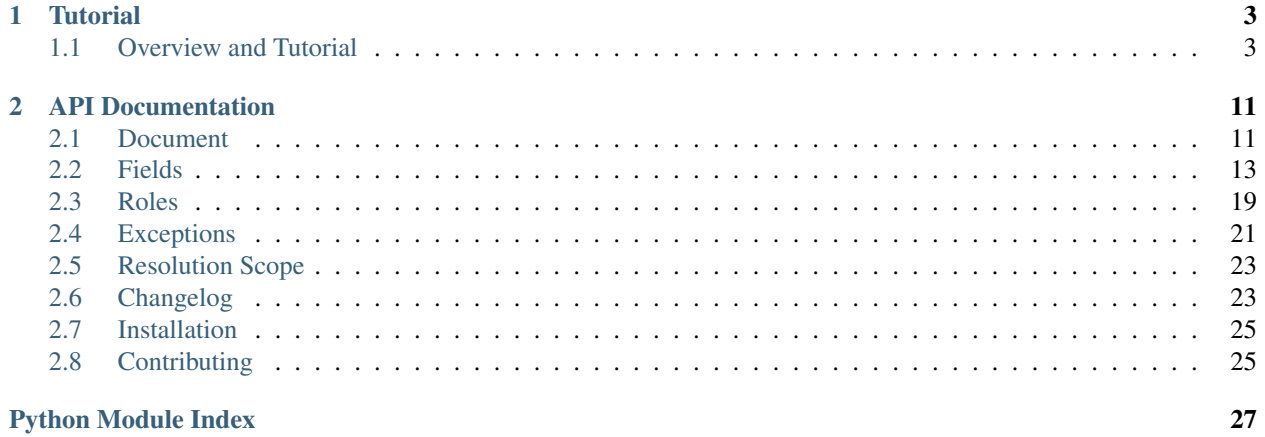

JSL is a [DSL](http://en.wikipedia.org/wiki/Domain-specific_language) for describing JSON schemas.

Its code is open source and available at [GitHub.](https://github.com/aromanovich/jsl)

### **Tutorial**

<span id="page-6-0"></span>For an overview of JSL's basic functionality, please see the [Overview and Tutorial.](#page-6-1)

### <span id="page-6-1"></span>**1.1 Overview and Tutorial**

Welcome to JSL!

This document is a brief tour of JSL's features and a quick guide to its use. Additional documentation can be found in the API documentation.

### **1.1.1 Introduction**

[JSON Schema](http://json-schema.org/) is a JSON-based format to define the structure of JSON data for validation and documentation.

JSL is a Python library that provides a DSL for describing JSON schemas.

Why inventing a DSL?

- A JSON schema in terms of the Python language is a dictionary. A JSON schema of a more or less complex data structure is a dictionary which most likely contains a lot of nested dictionaries of dictionaries of dictionaries. Writing and maintaining the readability of such a dictionary are not very rewarding tasks. They require typing a lot of quotes, braces, colons and commas and carefully indenting everything.
- The JSON schema standard is not always intuitive. It takes a little bit of practice to remember where to use the maxItems keyword and where the maxLength, or not to forget to set additionalProperties to false, and so on.
- The syntax is not very concise. The signal-to-noise ratio increases rapidly with the complexity of the schema, which makes large schemas difficult to read.

JSL is created to address these issues. It allows you to define JSON schemas as if they were ORM models – using classes and fields and relying on the deep metaclass magic under the hood.

Such an approach makes writing and reading schemas easier. It encourages the decomposition of large schemas into smaller readable pieces and makes schemas extendable using class inheritance. It enables the autocomplete feature or IDEs and makes any mistype in a JSON schema keyword cause a RuntimeError.

### **1.1.2 Quick Example**

```
import jsl
class Entry(jsl.Document):
    name = jsl.StringField(required=True)
class File(Entry):
    content = jsl.StringField(required=True)
class Directory(Entry):
    content = jsl.ArrayField(jsl.OneOfField([
        jsl.DocumentField(File, as_ref=True),
        jsl.DocumentField(jsl.RECURSIVE_REFERENCE_CONSTANT)
    ]), required=True)
```
Directory.get\_schema(ordered=True) returns the following schema:

```
{
    "$schema": "http://json-schema.org/draft-04/schema#",
   "definitions": {
        "directory": {
            "type": "object",
            "properties": {
                "name": { "type": "string" },
                "content": {
                    "type": "array",
                    "items": {
                         "oneOf": [
                             {"$ref": "#/definitions/file"},
                             {"$ref": "#/definitions/directory"}
                        ]
                    }
                }
            },
            "required": ["name", "content"],
            "additionalProperties": false
        },
        "file": {
            "type": "object",
            "properties": {
                "name": {"type": "string"},
                "content": {"type": "string"}
            },
            "required": ["name", "content"],
            "additionalProperties": false
        }
   },
    "$ref": "#/definitions/directory"
}
```
#### **1.1.3 Main Features**

JSL introduces the notion of a *[document](#page-14-1)* and provides a set of *[fields](#page-16-0)*.

The schema of a document is always {"type": "object"}, whose properties contain the schemas of the fields of the document. A document may be thought of as a  $DictField$  with some special abilities. A document is a class, thus it has a name, by which it can be referenced from another document and either inlined or included using the  $\{\n\text{``Sref''}: \text{''} \dots \text{''}\}\n$  syntax (see *[DocumentField](#page-18-0)* and its as ref parameter). Also documents can be recursive.

The most useful method of *[Document](#page-14-2)* and the fields is *Document*.get\_schema().

Fields and their parameters are named correspondingly to the keywords described in the JSON Schema standard. So getting started with JSL will be easy for those familiar with [the standard.](https://tools.ietf.org/html/draft-zyp-json-schema-04)

#### **1.1.4 Variables and Scopes**

Suppose there is an application that provides a JSON RESTful API backed by MongoDB. Let's describe a User data model:

```
class User(jsl.Document):
   id = jsl.StringField(required=True)
   login = jsl.StringField(required=True, min_length=3, max_length=20)
```
User.get\_schema(ordered=True) produces the following schema:

```
{
    "$schema": "http://json-schema.org/draft-04/schema#",
   "type": "object",
   "additionalProperties": false,
    "properties": {
        "id": {"type": "string"},
        "login": {
            "type": "string",
            "minLength": 3,
            "maxLength": 20
        }
    },
    "required": ["id", "login"]
}
```
It describes a response of the imaginary /users/<login>/ endpoint and perhaps a database document structure (if the application stores users "as is").

Let's now describe a structure of the data required to create a new user (i.e., a JSON-payload of POST-requests to the imaginary /users/ endpoint). The data may and may not contain id; if id is not present, it will be generated by the application:

```
class UserCreationRequest(jsl.Document):
   id = jsl.StringField()
    login = jsl.StringField(required=True, min_length=3, max_length=20)
```
The only difference between User and UserCreationRequest is whether the "id" field is required or not.

JSL provides means not to repeat ourselves.

#### **Using Variables**

[Variables](#page-23-0). are objects which value depends on a given role. Which value must be used for which role is determined by a list of rules. A rule is a pair of a matcher and a value. A matcher is a callable that returns True or False (or a string or an iterable that will be converted to a lambda). Here's what it may look like:

```
>>> var = jsl.Var([
\ldots # the same as (lambda r: r == 'role_1', 'A')... ('role_1', 'A'),
... # the same as (lambda r: r in ('role_2', 'role_3'), 'A')
... (('role_2', 'role_3'), 'B'),
... (lambda r: r.startswith('bad_role_'), 'C'),
... ], default='D')
>>> var.resolve('role_1')
Resolution(value='A', role='role_1')
>>> var.resolve('role_2')
Resolution(value='B', role='role_2')
>>> var.resolve('bad_role_1')
Resolution(value='C', role='bad_role_1')
>>> var.resolve('qwerty')
Resolution(value='D', role='qwerty')
```
Variables can be used instead of regular values almost everywhere in  $JSL - e.g.,$  they can be added to documents, passed as arguments to  $fields$  or even used as properties of a  $DictField$ .

Let's introduce a couple of **roles** for our  $Useer$  document:

```
# to describe structures of POST requests
REQUEST_ROLE = 'request'
# to describe structures of responses
RESPONSE_ROLE = 'response'
# to describe structures of database documents
DB ROLE = 'db'
```
Create a variable true\_if\_not\_requests which is only True when the role is REQUEST\_ROLE:

```
true_if_not_request = jsl.Var({
    jsl.not_(REQUEST_ROLE): True
})
```
And describe User and UserCreationRequest in a single document using true\_if\_not\_requests for the required argument of the id field:

```
class User(jsl.Document):
   id = jsl.StringField(required=true_if_not_request)
   login = jsl.StringField(required=True, min_length=3, max_length=20)
```
The role argument can be specified for the *Document*.get\_schema() method:

```
User.get_schema(ordered=True, role=REQUEST_ROLE)
```
That call will return the following schema. Note that  $"i d"$  is not listed as required:

```
"$schema": "http://json-schema.org/draft-04/schema#",
"type": "object",
"additionalProperties": false,
"properties": {
    "id": {"type": "string"},
    "login": {
        "type": "string",
       "minLength": 3,
       "maxLength": 20
   }
},
```
{

"required": ["login"]

#### **Using Scopes**

}

Let's add a version field to the User document with the following requirements in mind: it is stored in the database, but must not appear neither in the request nor the response (a reason for this can be that HTTP headers such as ETag and If-Match are used for concurrency control).

One way is to turn the version field into a variable that only resolves to the field when the current role is DB\_ROLE and resolves to None otherwise:

```
class User(jsl.Document):
    id = jsl.StringField(required=true_if_not_request)
    login = jsl.StringField(required=True, min_length=3, max_length=20)
    version = \frac{1}{3}sl.Var({
        DB_ROLE: jsl.StringField(required=True)
    })
```
Another (and more preferable) way is to use [scopes](#page-23-1):

```
class User(jsl.Document):
   id = jsl.StringField(required=true_if_not_request)
   login = jsl.StringField(required=True, min_length=3, max_length=20)
   with jsl.Scope(DB_ROLE) as db_scope:
       db_scope.version = jsl.StringField(required=True)
```
A scope is a set of  $fields$  and a matcher. A scope can be added to a document, and if the matcher of a scope returns True, its fields will be present in the resulting schema.

A document may contain arbitrary number of scopes:

```
class Message(jsl.Document):
    created_at = jsl.IntField(required=True)
    content = jsl.StringField(required=True)
class User(jsl.Document):
    id = jsl.StringField(required=true_if_not_request)
    login = jsl.StringField(required=True, min_length=3, max_length=20)
   with jsl.Scope(jsl.not_(REQUEST_ROLE)) as full_scope:
        # a new user can not have messages
        full_scope.messages = jsl.ArrayField(
            jsl.DocumentField(Message), required=True)
   with jsl.Scope(DB_ROLE) as db_scope:
        db_scope.version = jsl.StringField(required=True)
```
Now User.get\_schema(ordered=True, role=DB\_ROLE) returns the following schema:

```
"$schema": "http://json-schema.org/draft-04/schema#",
"type": "object",
"additionalProperties": false,
"properties": {
    "id": {"type": "string"},
    "login": {
```
{

```
"type": "string",
            "minLength": 3,
            "maxLength": 20
        },
        "messages": {
            "type": "array",
            "items": {
                "type": "object",
                "additionalProperties": false,
                "properties": {
                    "created_at": {
                        "type": "integer"
                    },
                    "content": {
                        "type": "string"
                    }
                },
                "required": ["created_at", "content"]
            }
        },
        "version": {"type": "string"}
   },
    "required": ["id", "login", "messages", "version"]
}
```
### <span id="page-11-0"></span>**1.1.5 Document Inheritance**

There are two inheritance modes available in JSL: inline and all-of.

In the inline mode (used by default), a schema of the child document contains a copy of its parent's fields.

In the all-of mode a schema of the child document is an allOf validator that contains references to all parent schemas along with the schema that defines the child's fields.

The inheritance mode can be set using the inheritance\_mode document *[option](#page-14-3)*.

#### **Example**

Suppose we have a *Shape* document:

```
class Shape(Base):
   class Options(object):
        definition_id = 'shape'
    color = StringField()
```
The table below shows the difference between inline and all-of modes:

```
Inline All-of
class Circle(Shape):
    class Options(object):
        definition_id = 'circle'
        # inheritance_mode = INLINE
    radius = NumberField()class Circle(Shape):
                                            class Options(object):
                                                definition_id = 'circle'
                                                inheritance mode = ALL OF
                                            radius = NumberField()
Resulting schema:
{
    "type": "object",
    "properties": {
        "color": {
            "type": "string"
        },
        "radius": {
            "type": "number"
        }
    }
}
                                        Resulting schema:
                                        {
                                            "definitions": {
                                                "shape": {
                                                    "type": "object",
                                                    "properties": {
                                                        "color": {
                                                            "type": "string"
                                                        }
                                                    }
                                                }
                                            },
                                            "allOf": [
                                                {
                                                    "$ref": "#/definitions/shape"
                                                },
                                                {
                                                    "type": "object",
                                                    "properties": {
                                                        "radius": {
                                                            "type": "number"
                                                        }
                                                    }
                                               }
                                            ]
                                        }
```
#### **1.1.6 More Examples**

A [JSON schema from the official documentation](http://json-schema.org/example2.html) defined using JSL:

```
class DiskDevice(jsl.Document):
   type = jsl.StringField(enum=['disk'], required=True)
   device = jsl.StringField(pattern='^/dev/[^/]+(/[^/]+)*$', required=True)
class DiskUUID(jsl.Document):
   type = jsl.StringField(enum=['disk'], required=True)
   label = jsl.StringField(pattern='^[a-fA-F0-9]{8}-[a-fA-F0-9]{4}-[a-fA-F0-9]{4}-'
                                   ![a-fA-F0-9](4)-[a-fA-F0-9](12)\;
                            required=True)
class NFS(jsl.Document):
   type = jsl.StringField(enum=['nfs'], required=True)
    remotePath = jsl.StringField(pattern='^(/[^/]+)+$', required=True)
    server = jsl.OneOfField([
```

```
jsl.StringField(format='ipv4'),
        jsl.StringField(format='ipv6'),
        jsl.StringField(format='host-name'),
    ], required=True)
class TmpFS(jsl.Document):
   type = jsl.StringField(enum=['tmpfs'], required=True)
    sizeInMb = jsl.IntField(minimum=16, maximum=512, required=True)
class FSTabEntry(jsl.Document):
   class Options(object):
        description = 'schema for an fstab entry'
   storage = jsl.OneOfField([
        jsl.DocumentField(DiskDevice, as_ref=True),
        jsl.DocumentField(DiskUUID, as_ref=True),
        jsl.DocumentField(NFS, as_ref=True),
        jsl.DocumentField(TmpFS, as_ref=True),
    ], required=True)
   fstype = jsl.StringField(enum=['ext3', 'ext4', 'btrfs'])
    options = jsl.ArrayField(jsl.StringField(), min_items=1, unique_items=True)
    readonly = jsl.BooleanField()
```
### **API Documentation**

### <span id="page-14-6"></span><span id="page-14-1"></span><span id="page-14-0"></span>**2.1 Document**

#### <span id="page-14-5"></span>jsl.document.**ALL\_OF** = 'all\_of' All-of inheritance mode

#### <span id="page-14-4"></span>jsl.document.**INLINE** = 'inline' Inline (default) inheritance mode

<span id="page-14-3"></span>class jsl.document.**Options**(*additional\_properties=False*, *pattern\_properties=None*, *min\_properties=None*, *max\_properties=None*, *title=None*, *description=None*, *default=None*, *enum=None*, *id=''*, *schema\_uri='http://json-schema.org/draft-04/schema#'*, *definition\_id=None*, *roles\_to\_propagate=None*, *inheritance\_mode='inline'*)

A container for options.

All the arguments are the same and work exactly as for  $fields$ . DictField except properties (since it is automatically populated with the document fields) and these:

#### **Parameters**

- **definition\_id** (str or  $Resolvable$ ) A unique string to be used as a key for this document in the "definitions" schema section. If not specified, will be generated from module and class names.
- **schema\_uri** (*str*) An URI of the JSON Schema meta-schema.
- **roles\_to\_propagate** (*callable, string or iterable*) A matcher. If it returns True for a role, it will be passed to nested documents.
- **inheritance\_mode** (*str*) An *[inheritance mode](#page-11-0)*: [INLINE](#page-14-4) (default) or [ALL\\_OF](#page-14-5)

New in version 0.1.4.

```
class jsl.document.Document
```
A document. Can be thought as a kind of  $fields.DictField$ , which properties are defined by the fields and scopes added to the document class.

It can be tuned using special [Options](#page-14-3) attribute (see Options for available settings):

```
class User(Document):
    class Options(object):
        title = 'User'
        description = 'A person who uses a computer or network service.'
    login = StringField(required=True)
```
<span id="page-15-4"></span>Note: A subclass inherits options of its parent documents.

classmethod **is\_recursive**(*role='default'*)

Returns  $True$  if there is a  $DocumentField$ -references cycle that contains cls.

Parameters **role** (*str*) – A current role.

```
classmethod get_definition_id(role='default')
```
Returns a unique string to be used as a key for this document in the "definitions" schema section.

<span id="page-15-3"></span>classmethod **resolve\_field**(*field*, *role='default'*)

Resolves a field with the name field using role.

Raises AttributeError

#### <span id="page-15-2"></span>classmethod **resolve\_and\_iter\_fields**(*role='default'*)

Resolves each resolvable attribute of a document using the specified role and yields a tuple of (attribute name, field) in case the result is a JSL field.

Changed in version 0.2: The method has been changed to iterate only over fields that attached as attributes, and yield tuples instead of plain [BaseField](#page-20-0).

**Return type** iterable of (str,  $BaseField)$  $BaseField)$ 

classmethod **resolve\_and\_walk**(*role='default'*, *through\_document\_fields=False*, *visited\_documents=frozenset([])*) The same as  $walk()$ , but  $resolvables$  are resolved using role.

#### classmethod **iter\_fields**()

Iterates over the fields of the document, resolving its [resolvables](#page-22-1) to all possible values.

<span id="page-15-1"></span>classmethod **walk**(*through\_document\_fields=False*, *visited\_documents=frozenset([])*)

Iterates recursively over the fields of the document, resolving occurring  $resolvable \leq tol$  to their all possible values.

Visits fields in a DFS order.

#### **Parameters**

- **through\_document\_fields** (*bool*) If True, walks through nested [DocumentField](#page-18-0) fields.
- **visited\_documents** (*set*) Keeps track of visited [documents](#page-14-2) to avoid infinite recursion when through\_document\_field is True.

Returns iterable of [BaseField](#page-20-0)

<span id="page-15-0"></span>classmethod **get\_schema**(*role='default'*, *ordered=False*) Returns a JSON schema (draft v4) of the document.

**Parameters** 

- **role** (*str*) A role.
- **ordered** (*bool*) If True, the resulting schema dictionary is ordered. Fields are listed in the order they are added to the class. Schema properties are also ordered in a sensible and consistent way, making the schema more human-readable.

Raises [SchemaGenerationException](#page-24-1)

Return type dict or OrderedDict

```
classmethod get_definitions_and_schema(role='default', res_scope=ResolutionScope(
                                           base=, current=, output= ), ordered=False,
                                           ref_documents=None)
```
Returns a tuple of two elements.

The second element is a JSON schema of the document, and the first is a dictionary that contains definitions that are referenced from the schema.

#### **Parameters**

- **role** (*str*) A role.
- **ordered** (*bool*) If True, the resulting schema dictionary is ordered. Fields are listed in the order they are added to the class. Schema properties are also ordered in a sensible and consistent way, making the schema more human-readable.
- **res\_scope** ([ResolutionScope](#page-26-2)) The current resolution scope.
- **ref\_documents** (*set*) If subclass of [Document](#page-14-2) is in this set, all [DocumentField](#page-18-0) s pointing to it will be resolved as a reference: {"\$ref":  $"\#/\text{definitions}/..."\}.$  Note: resulting definitions will not contain schema for this document.

Raises [SchemaGenerationException](#page-24-1)

#### Return type (dict or OrderedDict)

#### <span id="page-16-4"></span>class jsl.document.**DocumentMeta**

A metaclass for [Document](#page-14-2). It's responsible for collecting options, fields and scopes registering the document in the registry, making it the owner of nested [document fields](#page-18-0) s and so on.

#### <span id="page-16-2"></span>**options\_container**

A class to be used by [create\\_options\(\)](#page-16-1). Must be a subclass of [Options](#page-14-3).

alias of [Options](#page-14-3)

classmethod **collect\_fields**(*mcs*, *bases*, *attrs*)

Collects fields from the current class and its parent classes.

Return type a dictionary mapping field names to fields

#### classmethod **collect\_options**(*mcs*, *bases*, *attrs*)

Collects options from the current class and its parent classes.

Returns a dictionary of options

#### <span id="page-16-1"></span>classmethod **create\_options**(*options*)

Wraps options into a container class (see [options\\_container](#page-16-2)).

Parameters **options** – a dictionary of options

Returns an instance of options container

### <span id="page-16-0"></span>**2.2 Fields**

#### <span id="page-16-5"></span>**2.2.1 Primitive Fields**

<span id="page-16-3"></span>class jsl.fields.**NullField**(*id=''*, *default=None*, *enum=None*, *title=None*, *description=None*, *\*\*kwargs*)

A null field.

```
class jsl.fields.BooleanField(id='', default=None, enum=None, title=None, description=None,
                                  **kwargs)
```
A boolean field.

class jsl.fields.**NumberField**(*multiple\_of=None*, *minimum=None*, *maximum=None*, *exclusive\_minimum=None*, *exclusive\_maximum=None*, *\*\*kwargs*)

A number field.

**Parameters** 

- **multiple\_of** (number or  $Resolvable$ ) A value must be a multiple of this factor.
- **minimum** (number or [Resolvable](#page-22-1)) A minimum allowed value.
- **exclusive\_minimum** (bool or [Resolvable](#page-22-1)) Whether a value is allowed to exactly equal the minimum.
- **maximum** (number or [Resolvable](#page-22-1)) A maximum allowed value.
- **exclusive\_maximum** (bool or [Resolvable](#page-22-1)) Whether a value is allowed to exactly equal the maximum.

**multiple\_of** = None

```
minimum = None
```
**exclusive\_minimum** = None

**maximum** = None

```
exclusive_maximum = None
```
class jsl.fields.**IntField**(*multiple\_of=None*, *minimum=None*, *maximum=None*, *exclusive\_minimum=None*, *exclusive\_maximum=None*, *\*\*kwargs*)

Bases: jsl.fields.primitive.NumberField

An integer field.

class jsl.fields.**StringField**(*pattern=None*, *format=None*, *min\_length=None*, *max\_length=None*, *\*\*kwargs*)

A string field.

#### **Parameters**

- **pattern** (string or [Resolvable](#page-22-1)) A regular expression (ECMA 262) that a string value must match.
- **format** (string or [Resolvable](#page-22-1)) A semantic format of the string (for example, "date-time", "email", or "uri").
- **min\_length** (int or [Resolvable](#page-22-1)) A minimum length.
- **max\_length** (int or [Resolvable](#page-22-1)) A maximum length.

```
pattern = None
```
**format** = None

**min\_length** = None

**max\_length** = None

class jsl.fields.**EmailField**(*pattern=None*, *format=None*, *min\_length=None*, *max\_length=None*,

```
**kwargs)
Bases: jsl.fields.primitive.StringField
An email field.
```
**14 Chapter 2. API Documentation**

<span id="page-18-4"></span>class jsl.fields.**IPv4Field**(*pattern=None*, *format=None*, *min\_length=None*, *max\_length=None*, *\*\*kwargs*) Bases: jsl.fields.primitive.StringField An IPv4 field. class jsl.fields.**DateTimeField**(*pattern=None*, *format=None*, *min\_length=None*, *max\_length=None*, *\*\*kwargs*)

Bases: jsl.fields.primitive.StringField

An ISO 8601 formatted date-time field.

class jsl.fields.**UriField**(*pattern=None*, *format=None*, *min\_length=None*, *max\_length=None*, *\*\*kwargs*) Bases: jsl.fields.primitive.StringField

A URI field.

#### **2.2.2 Compound Fields**

```
jsl.fields.RECURSIVE_REFERENCE_CONSTANT
```
A special value to be used as an argument to create a recursive [DocumentField](#page-18-0).

```
class jsl.fields.DocumentField(document_cls, as_ref=False, **kwargs)
```
A reference to a nested document.

#### **Parameters**

- **document\_cls** A string (dot-separated path to document class, i.e. "app.resources.User"), [RECURSIVE\\_REFERENCE\\_CONSTANT](#page-18-1) or a [Document](#page-14-2) subclass.
- **as\_ref** (*bool*) If True, the schema of document\_cls' is placed into the definitions dictionary, and the field schema just references to it: {"\$ref": "#/definitions/..."}. It may make a resulting schema more readable.

#### **owner\_cls** = None

A [Document](#page-14-2) this field is attached to.

```
as_ref = None
```
#### **document\_cls**

A [Document](#page-14-2) this field points to.

<span id="page-18-3"></span>class jsl.fields.**RefField**(*pointer*, *\*\*kwargs*)

A reference.

Parameters **pointer** (*str*) – A [JSON pointer.](http://tools.ietf.org/html/draft-pbryan-zyp-json-pointer-02)

**pointer** = None

<span id="page-18-2"></span>class jsl.fields.**ArrayField**(*items=None*, *additional\_items=None*, *min\_items=None*, *max\_items=None*, *unique\_items=None*, *\*\*kwargs*)

An array field.

#### Parameters

- **items** Either of the following:
	- $BaseField all items of the array must match the field schema;$  $BaseField all items of the array must match the field schema;$
	- a list or a tuple of  $f_{\text{inel}}$  ds all items of the array must be valid according to the field schema at the corresponding index (tuple typing);
- <span id="page-19-2"></span>– a [Resolvable](#page-22-1) resolving to either of the first two options.
- **min\_items** (int or [Resolvable](#page-22-1)) A minimum length of an array.
- **max\_items** (int or [Resolvable](#page-22-1)) A maximum length of an array.
- **unique\_items** (bool or [Resolvable](#page-22-1)) Whether all the values in the array must be distinct.
- **additional items** (bool or [BaseField](#page-20-0) or [Resolvable](#page-22-1)) If the value of items is a list or a tuple, and the array length is larger than the number of fields in items, then the additional items are described by the  $BaseField$  passed using this argument.

**items** = None

```
min_items = None
```
**max\_items** = None

**unique\_items** = None

**additional\_items** = None

```
class jsl.fields.DictField(properties=None, pattern_properties=None, addi-
                            tional_properties=None, min_properties=None, max_properties=None,
                            **kwargs)
```
A dictionary field.

#### **Parameters**

- **properties** (dict[str -> [BaseField](#page-20-0) or [Resolvable](#page-22-1)]) A dictionary containing fields.
- **pattern\_properties** (dict[str -> [BaseField](#page-20-0) or [Resolvable](#page-22-1)]) A dictionary whose keys are regular expressions (ECMA 262). Properties match against these regular expressions, and for any that match, the property is described by the corresponding field schema.
- **additional\_properties** (bool or [BaseField](#page-20-0) or [Resolvable](#page-22-1)) Describes properties that are not described by the properties or pattern\_properties.
- **min\_properties** (int or [Resolvable](#page-22-1)) A minimum number of properties.
- **max\_properties** (int or [Resolvable](#page-22-1)) A maximum number of properties

**properties** = None

#### **pattern\_properties** = None

**additional\_properties** = None

**min\_properties** = None

**max\_properties** = None

class jsl.fields.**NotField**(*field*, *\*\*kwargs*)

Parameters field ([BaseField](#page-20-0) or [Resolvable](#page-22-1)) - A field to negate.

#### **field** = None

<span id="page-19-1"></span>class jsl.fields.**OneOfField**(*fields*, *\*\*kwargs*)

Parameters fields (list [[BaseField](#page-20-0) or [Resolvable](#page-22-1)]) – A list of fields, exactly one of which describes the data.

**fields** = None

<span id="page-20-2"></span>class jsl.fields.**AnyOfField**(*fields*, *\*\*kwargs*)

**Parameters fields** (list [[BaseField](#page-20-0) or [Resolvable](#page-22-1)]) – A list of fields, at least one of which describes the data.

#### **fields** = None

class jsl.fields.**AllOfField**(*fields*, *\*\*kwargs*)

Parameters fields (list [[BaseField](#page-20-0) or [Resolvable](#page-22-1)]) – A list of fields, all of which describe the data.

**fields** = None

#### **2.2.3 Base Classes**

#### <span id="page-20-1"></span>jsl.fields.**Null** = <jsl.fields.base.NullSentinel object>

A special value that can be used to set the default value of a field to null.

#### <span id="page-20-0"></span>class jsl.fields.**BaseField**(*name=None*, *required=False*, *\*\*kwargs*)

A base class for fields of *[documents](#page-14-2)*. Instances of this class may be added to a document to define its properties.

Implements the [Resolvable](#page-22-1) interface.

#### **Parameters**

- **required** (bool or [Resolvable](#page-22-1)) Whether the field is required. Defaults to False.
- **name** (*str*) If specified, used as a key under which the field schema appears in [document](#page-14-2) schema properties.

New in version 0.1.3.

#### **name** = None

Name

#### **required** = None

Whether the field is required.

#### **resolve**(*role*)

Implements the [Resolvable](#page-22-1) interface.

Always returns a Resolution(self, role).

Return type [Resolution](#page-22-2)

#### **iter\_possible\_values**()

Implements the [Resolvable](#page-22-1) interface.

Yields a single value  $-$  self.

```
get_definitions_and_schema(role='default', res_scope=ResolutionScope( base=, current=,
```
*output= )*, *ordered=False*, *ref\_documents=None*)

Returns a tuple of two elements.

The second element is a JSON schema of the data described by this field, and the first is a dictionary that contains definitions that are referenced from the schema.

#### Parameters

• **role** (*str*) – A role.

- <span id="page-21-3"></span>• **ordered** (*bool*) – If True, the resulting schema dictionary is ordered. Fields are listed in the order they are added to the class. Schema properties are also ordered in a sensible and consistent way, making the schema more human-readable.
- **res\_scope** ([ResolutionScope](#page-26-2)) The current resolution scope.
- **ref** documents (*set*) If subclass of Document is in this set, all *[DocumentField](#page-18-0)* s pointing to it will be resolved to a reference:  $\{ " \$ \text{ref}": " \# / \text{definitions} / ... " \}.$ Note: resulting definitions will not contain schema for this document.

Raises [SchemaGenerationException](#page-24-1)

Return type (dict, dict or OrderedDict)

#### <span id="page-21-0"></span>**iter\_fields**()

Iterates over the nested fields of the document examining all possible values of the occuring [resolvables](#page-22-1).

<span id="page-21-1"></span>**walk**(*through\_document\_fields=False*, *visited\_documents=frozenset([])*)

Iterates recursively over the nested fields, examining all possible values of the occuring [resolvables](#page-22-1).

Visits fields in a DFS order.

#### **Parameters**

- **through\_document\_fields** (*bool*) If True, walks through nested [DocumentField](#page-18-0) fields.
- **visited\_documents** (*set*) Keeps track of visited [documents](#page-14-2) to avoid infinite recursion when through\_document\_field is True.

**Returns** iterable of  $BaseFileId$ 

#### **resolve\_and\_iter\_fields**(*role='default'*)

The same as  $iter\_fields()$ , but [resolvables](#page-22-1) are resolved using role.

**resolve\_and\_walk**(*role='default'*, *through\_document\_fields=False*, *visited\_documents=frozenset([])*) The same as  $walk()$ , but  $resolvables$  are resolved using role.

**get\_schema**(*ordered=False*, *role='default'*) Returns a JSON schema (draft v4) of the field.

#### **Parameters**

- **role** (*str*) A role.
- **ordered** (*bool*) If True, the resulting schema dictionary is ordered. Fields are listed in the order they are added to the class. Schema properties are also ordered in a sensible and consistent way, making the schema more human-readable.

Raises [SchemaGenerationException](#page-24-1)

#### Return type dict or OrderedDict

```
resolve_attr(attr, role='default')
```
Resolves an attribure with the name field using role.

If the value of  $\text{attr}$  is  $\text{resolved}$ , it resolves it using a given role and returns the result. Otherwise it returns the raw value and role unchanged.

Raises AttributeError

<span id="page-21-2"></span>Return type [Resolution](#page-22-2)

<span id="page-22-4"></span>class jsl.fields.**BaseSchemaField**(*id=''*, *default=None*, *enum=None*, *title=None*, *description=None*, *\*\*kwargs*)

A base class for fields that directly map to JSON Schema validator.

#### Parameters

- **required** (bool or [Resolvable](#page-22-1)) If the field is required. Defaults to False.
- **id** (*str*) A string to be used as a value of the ["id" keyword](https://tools.ietf.org/html/draft-zyp-json-schema-04#section-7.2) of the resulting schema.
- **default** (any JSON-representable object, a callable or a [Resolvable](#page-22-1)) The default value for this field. May be  $Null$  (a special value to set the default value to null) or a callable.
- **enum** (list, tuple, set, callable or [Resolvable](#page-22-1)) A list of valid choices. May be a callable.
- **title** (str or  $Resolved$   $vab1e$ ) A short explanation about the purpose of the data described by this field.
- **description** (str or [Resolvable](#page-22-1)) A detailed explanation about the purpose of the data described by this field.

#### **id** = None

A string to be used as a value of the ["id" keyword](https://tools.ietf.org/html/draft-zyp-json-schema-04#section-7.2) of the resulting schema.

#### **title** = None

A short explanation about the purpose of the data.

#### **description** = None

A detailed explanation about the purpose of the data.

```
get_enum(role='default')
```
Returns a list to be used as a value of the "enum" schema keyword.

```
get_default(role='default')
```
Returns a value of the "default" schema keyword.

### <span id="page-22-0"></span>**2.3 Roles**

```
jsl.roles.DEFAULT_ROLE
```
A default role.

<span id="page-22-2"></span>class jsl.roles.**Resolution**(*value*, *role*)

A resolution result, a namedtuple.

#### **value**

A resolved value (the first element).

#### **role**

A role to be used for visiting nested objects (the second element).

#### <span id="page-22-1"></span>class jsl.roles.**Resolvable**

An interface that represents an object which value varies depending on a role.

#### **resolve**(*role*)

Returns a value for a given role.

Parameters **role** (*str*) – A role.

Returns A [resolution](#page-22-2).

#### **iter\_possible\_values**()

Iterates over all possible values except None ones.

```
class jsl.roles.Var(values=None, default=None, propagate=<function all_>)
     A Resolvable implementation.
```
#### **Parameters**

• **values** (*dict or list of pairs*) – A dictionary or a list of key-value pairs, where keys are matchers and values are corresponding values.

Matchers are callables returning boolean values. Strings and iterables are also accepted and processed as follows:

- A string s will be replaced with a lambda lambda  $r: r == s;$
- An iterable i will be replaced with a lambda lambda  $r: r$  in i.
- **default** A value to return if all matchers returned False.
- **propagate** (*callable, string or iterable*) A matcher that determines which roles are to be propagated down to the nested objects. Default is  $a \perp b$  that matches all roles.

#### <span id="page-23-2"></span>**values**

A list of pairs (matcher, value).

#### **propagate**

A matcher that determines which roles are to be propagated down to the nested objects.

#### **iter\_possible\_values**()

Implements the [Resolvable](#page-22-1) interface.

Yields non-None [values](#page-23-2) from values.

#### **resolve**(*role*)

Implements the [Resolvable](#page-22-1) interface.

Parameters **role** (*str*) – A role.

#### Returns

#### A [resolution](#page-22-2),

which value is the first value which matcher returns  $True$  and the role is either a given role (if propagate' matcher returns True) or [DEFAULT\\_ROLE](#page-22-3) (otherwise).

#### <span id="page-23-1"></span>class jsl.roles.**Scope**(*matcher*)

A scope consists of a set of fields and a matcher. Fields can be added to a scope as attributes:

```
scope = Scope('response')
scope.name = StringField()
scope.age = IntField()
```
A scope can then be added to a [Document](#page-14-2). During a document class construction process, fields of each of its scopes are added to the resulting class as [variables](#page-23-0) which only resolve to fields when the matcher of the scope returns True.

If two fields with the same name are assigned to different document scopes, the matchers of the corresponding [Var](#page-23-0) will be the matchers of the scopes in order they were added to the class.

[Scope](#page-23-1) can also be used as a context manager. At the moment it does not do anything and only useful as a syntactic sugar – to introduce an extra indentation level for the fields defined within the same scope.

For example:

```
class User(Document):
    with Scope('db_role') as db:
        db._id = StringField(required=True)
```

```
db.version = StringField(required=True)
with Scope('response_role') as db:
    db.version = IntField(required=True)
```
Is an equivalent of:

```
class User(Document):
    db.__id = Var([('db_role', StringField(required=True))
    ])
    db.version = Var([
       ('db_role', StringField(required=True))
        ('response_role', IntField(required=True))
    ])
```
Parameters **matcher** (*callable, string or iterable*) – A matcher.

```
__field__
```
An ordered dictionary of [fields](#page-20-0).

**\_\_matcher\_\_**

A matcher.

#### **2.3.1 Helpers**

```
jsl.roles.all_(role)
```
A matcher that always returns True.

Return type bool

```
jsl.roles.not_(*roles)
```
Returns a matcher that returns True for all roles except those are listed as arguments.

Return type callable

### <span id="page-24-0"></span>**2.4 Exceptions**

```
class jsl.exceptions.SchemaGenerationException(message)
```
Raised when a valid JSON schema can not be generated from a JSL object.

Examples of such situation are the following:

•A [variable](#page-23-0) resolves to an integer but a [BaseField](#page-20-0) expected;

•All choices of  $OneOFfield$  are variables and all resolve to None.

Note: this error can only happen if variables are used in a document or field description.

Parameters **message** (*str*) – A message.

```
message = None
```
A message.

#### **steps** = None

A deque of  $steps$ , ordered from the first (the least specific) to the last (the most specific).

#### <span id="page-25-1"></span>**2.4.1 Steps**

Steps attached to a *[SchemaGenerationException](#page-24-1)* serve as a traceback and help a user to debug the error in the document or field description.

<span id="page-25-0"></span>class jsl.exceptions.**Step**(*entity*, *role='default'*)

A step of the schema generation process that caused the error.

#### **Parameters**

- **entity** An entity being processed.
- **role** (*str*) A current role.
- **entity** = None

An entity being processed.

#### **role** = None

A current role.

class jsl.exceptions.**DocumentStep**(*entity*, *role='default'*) Bases: [jsl.exceptions.Step](#page-25-0)

A step of processing a [document](#page-14-2).

#### Parameters

- **entity** (subclass of [Document](#page-14-2)) An entity being processed.
- **role** (*str*) A current role.

class jsl.exceptions.**FieldStep**(*entity*, *role='default'*) Bases: [jsl.exceptions.Step](#page-25-0)

A step of processing a  $field$ .

#### **Parameters**

- **entity** (instance of [BaseField](#page-20-0)) An entity being processed.
- **role** (*str*) A current role.

class jsl.exceptions.**AttributeStep**(*entity*, *role='default'*)

Bases: [jsl.exceptions.Step](#page-25-0)

A step of processing an attribute of a field.

entity is the name of an attribute (e.g., "properties", "additional\_properties", etc.)

#### **Parameters**

- **entity** (*str*) An entity being processed.
- **role** (*str*) A current role.

class jsl.exceptions.**ItemStep**(*entity*, *role='default'*) Bases: [jsl.exceptions.Step](#page-25-0)

A step of processing an item of an attribute.

entity is either a key or an index (e.g., it can be "created\_at" if the current attribute is properties of a [DictField](#page-19-0) or 0 if the current attribute is items of a [ArrayField](#page-18-2)).

#### **Parameters**

- **entity** (*str or int*) An entity being processed.
- **role** (*str*) A current role.

### <span id="page-26-3"></span><span id="page-26-0"></span>**2.5 Resolution Scope**

<span id="page-26-2"></span>class jsl.resolutionscope.**ResolutionScope**(*base=''*, *current=''*, *output=''*)

An utility class to help with translating id attributes of  $fields$  into JSON schema "id" properties.

#### **Parameters**

- **base** (*str*) A URI, a resolution scope of the outermost schema.
- **current** (*str*) A URI, a resolution scope of the current schema.
- **output** (*str*) A URI, an output part (expressed by parent schema id properties) scope of the current schema.

#### **base**

A resolution scope of the outermost schema.

#### **current**

A resolution scope of the current schema.

#### **output**

An output part (expressed by parent schema id properties) scope of the current schema.

**replace**(*current=None*, *output=None*)

Returns a copy of the scope with the current and output scopes replaced.

#### **alter**(*field\_id*)

Returns a pair, where the first element is the identifier to be used as a value for the " $id$ " JSON schema field and the second is a new [ResolutionScope](#page-26-2) to be used when visiting the nested fields of the field with id field\_id.

Return type (str, [ResolutionScope](#page-26-2))

```
create_ref(definition_id)
     Returns a reference (\{ "\frac{1}{2}ref": ...}) relative to the base scope.
```

```
jsl.resolutionscope.EMPTY_SCOPE
    An empty ResolutionScope.
```
### <span id="page-26-1"></span>**2.6 Changelog**

#### **2.6.1 0.2.0 2015-11-08**

• Minor breaking change for the issue [#15:](https://github.com/aromanovich/jsl/issues/15) [Document.resolve\\_and\\_iter\\_fields\(\)](#page-15-2) now iterates only over fields that are attached as attributes (fields specified in document Options won't be processed), and yields tuples of (field name, field).

#### **2.6.2 0.1.5: 2015-10-22**

• Fix a bug when using RECURSIVE\_REFERENCE\_CONSTANT under a scope caused infinite recursion (issue [#14\)](https://github.com/aromanovich/jsl/issues/14).

#### **2.6.3 0.1.4: 2015-10-11**

• Introduce *[inheritance modes](#page-11-0)*.

#### **2.6.4 0.1.3: 2015-08-12**

- Add a name parameter to  $BaseField$  which makes it possible to create documents with fields whose names contain symbols that are not allowed in Python variable names (such as hyphen);
- Introduce [RefField](#page-18-3).

### **2.6.5 0.1.2: 2015-06-12**

• Allow specifying a null default value for fields (see  $Nu11$  value) by Nathan Hoad.

#### **2.6.6 0.1.1: 2015-05-29**

- Fix [Document.resolve\\_field\(\)](#page-15-3) method;
- Allow specifying a resolvable as a definition\_id (see [document options](#page-14-3)).

#### **2.6.7 0.1.0: 2015-05-13**

- Introduce *[roles](#page-22-0)*, [variables](#page-23-0) and [scopes](#page-23-1);
- [NullField](#page-16-3) by Igor Davydenko;
- Almost completely rewritten documentation;
- Various minor fixes.

#### **2.6.8 0.0.10: 2015-04-28**

• Fix spelling of exclusiveMinimum by Keith T. Star.

#### **2.6.9 0.0.9: 2015-04-10**

• Introduce the ordered argument for  $qet\_schema$  () that adds the ability to create more readable JSON schemas with ordered parameters.

#### **2.6.10 0.0.8: 2015-03-21**

• Add the ability to specify an [id](http://tools.ietf.org/html/draft-zyp-json-schema-04#section-7.2) for documents and fields.

#### **2.6.11 0.0.7: 2015-03-11**

- More subclassing-friendly  $DocumentMeta$  which allows to override methods for collecting document fields and options and choose a container class for storing options;
- Various minor bugfixes.

#### **2.6.12 0.0.5: 2015-03-01**

• Python 3 support by Igor Davydenko.

### <span id="page-28-0"></span>**2.7 Installation**

\$ pip install jsl

## <span id="page-28-1"></span>**2.8 Contributing**

The project is hosted on [GitHub.](https://github.com/aromanovich/jsl) Please feel free to send a pull request or open an issue.

### **2.8.1 Running the Tests**

```
$ pip install -r ./requirements-dev.txt
$ ./test.sh
```
Python Module Index

## <span id="page-30-0"></span>j

jsl.document, [11](#page-14-5) jsl.exceptions, [21](#page-24-1) jsl.fields, [13](#page-16-5) jsl.resolutionscope, [23](#page-26-0) jsl.roles, [19](#page-22-3)

### Symbols

\_\_field\_\_ (jsl.roles.Scope attribute), [21](#page-24-3) \_\_matcher\_\_ (jsl.roles.Scope attribute), [21](#page-24-3)

### A

additional\_items (jsl.fields.ArrayField attribute), [16](#page-19-2) additional\_properties (jsl.fields.DictField attribute), [16](#page-19-2) all () (in module jsl.roles), [21](#page-24-3) ALL OF (in module jsl.document), [11](#page-14-6) AllOfField (class in jsl.fields), [17](#page-20-2) alter() (jsl.resolutionscope.ResolutionScope method), [23](#page-26-3) AnyOfField (class in jsl.fields), [16](#page-19-2) ArrayField (class in jsl.fields), [15](#page-18-4) as\_ref (jsl.fields.DocumentField attribute), [15](#page-18-4) AttributeStep (class in jsl.exceptions), [22](#page-25-1)

### B

base (jsl.resolutionscope.ResolutionScope attribute), [23](#page-26-3) BaseField (class in jsl.fields), [17](#page-20-2) BaseSchemaField (class in jsl.fields), [18](#page-21-3) BooleanField (class in jsl.fields), [13](#page-16-6)

### C

collect\_fields() (jsl.document.DocumentMeta class method), [13](#page-16-6) collect\_options() (jsl.document.DocumentMeta class method), [13](#page-16-6) create\_options() (jsl.document.DocumentMeta class method), [13](#page-16-6) create\_ref() (jsl.resolutionscope.ResolutionScope method), [23](#page-26-3) current (jsl.resolutionscope.ResolutionScope attribute), [23](#page-26-3)

### D

DateTimeField (class in jsl.fields), [15](#page-18-4) DEFAULT\_ROLE (in module jsl.roles), [19](#page-22-4) description (jsl.fields.BaseSchemaField attribute), [19](#page-22-4) DictField (class in jsl.fields), [16](#page-19-2) Document (class in jsl.document), [11](#page-14-6)

document cls (jsl.fields.DocumentField attribute), [15](#page-18-4) DocumentField (class in jsl.fields), [15](#page-18-4) DocumentMeta (class in jsl.document), [13](#page-16-6) DocumentStep (class in jsl.exceptions), [22](#page-25-1)

### E

EmailField (class in jsl.fields), [14](#page-17-0) EMPTY\_SCOPE (in module jsl.resolutionscope), [23](#page-26-3) entity (jsl.exceptions.Step attribute), [22](#page-25-1) exclusive\_maximum (jsl.fields.NumberField attribute), [14](#page-17-0) exclusive\_minimum (jsl.fields.NumberField attribute), [14](#page-17-0)

### F

field (jsl.fields.NotField attribute), [16](#page-19-2) fields (jsl.fields.AllOfField attribute), [17](#page-20-2) fields (jsl.fields.AnyOfField attribute), [17](#page-20-2) fields (jsl.fields.OneOfField attribute), [16](#page-19-2) FieldStep (class in jsl.exceptions), [22](#page-25-1) format (jsl.fields.StringField attribute), [14](#page-17-0)

### G

get\_default() (jsl.fields.BaseSchemaField method), [19](#page-22-4) get\_definition\_id() (jsl.document.Document class method), [12](#page-15-4) get\_definitions\_and\_schema() (jsl.document.Document class method), [12](#page-15-4) get\_definitions\_and\_schema() (jsl.fields.BaseField method), [17](#page-20-2) get\_enum() (jsl.fields.BaseSchemaField method), [19](#page-22-4) get\_schema() (jsl.document.Document class method), [12](#page-15-4) get\_schema() (jsl.fields.BaseField method), [18](#page-21-3)

### I

id (jsl.fields.BaseSchemaField attribute), [19](#page-22-4) INLINE (in module jsl.document), [11](#page-14-6) IntField (class in jsl.fields), [14](#page-17-0) IPv4Field (class in jsl.fields), [14](#page-17-0) is\_recursive() (jsl.document.Document class method), [12](#page-15-4) items (jsl.fields.ArrayField attribute), [16](#page-19-2)

ItemStep (class in jsl.exceptions), [22](#page-25-1) iter\_fields() (jsl.document.Document class method), [12](#page-15-4) iter\_fields() (jsl.fields.BaseField method), [18](#page-21-3) iter\_possible\_values() (jsl.fields.BaseField method), [17](#page-20-2) iter\_possible\_values() (jsl.roles.Resolvable method), [19](#page-22-4) iter\_possible\_values() (jsl.roles.Var method), [20](#page-23-3)

### J

jsl.document (module), [11](#page-14-6) jsl.exceptions (module), [21](#page-24-3) jsl.fields (module), [13](#page-16-6) jsl.resolutionscope (module), [23](#page-26-3) jsl.roles (module), [19](#page-22-4)

### M

max\_items (jsl.fields.ArrayField attribute), [16](#page-19-2) max length (jsl.fields.StringField attribute), [14](#page-17-0) max\_properties (jsl.fields.DictField attribute), [16](#page-19-2) maximum (jsl.fields.NumberField attribute), [14](#page-17-0) message (jsl.exceptions.SchemaGenerationException attribute), [21](#page-24-3) min\_items (jsl.fields.ArrayField attribute), [16](#page-19-2) min\_length (jsl.fields.StringField attribute), [14](#page-17-0) min\_properties (jsl.fields.DictField attribute), [16](#page-19-2) minimum (jsl.fields.NumberField attribute), [14](#page-17-0) multiple of (jsl.fields.NumberField attribute), [14](#page-17-0)

### N

name (jsl.fields.BaseField attribute), [17](#page-20-2) not\_() (in module jsl.roles), [21](#page-24-3) NotField (class in jsl.fields), [16](#page-19-2) Null (in module jsl.fields), [17](#page-20-2) NullField (class in jsl.fields), [13](#page-16-6) NumberField (class in jsl.fields), [14](#page-17-0)

## O

OneOfField (class in jsl.fields), [16](#page-19-2) Options (class in jsl.document), [11](#page-14-6) options\_container (jsl.document.DocumentMeta attribute), [13](#page-16-6) output (jsl.resolutionscope.ResolutionScope attribute), [23](#page-26-3) owner\_cls (jsl.fields.DocumentField attribute), [15](#page-18-4)

### P

pattern (jsl.fields.StringField attribute), [14](#page-17-0) pattern\_properties (jsl.fields.DictField attribute), [16](#page-19-2) pointer (jsl.fields.RefField attribute), [15](#page-18-4) propagate (jsl.roles.Var attribute), [20](#page-23-3) properties (jsl.fields.DictField attribute), [16](#page-19-2)

### R

RECURSIVE\_REFERENCE\_CONSTANT (in module jsl.fields), [15](#page-18-4)

RefField (class in jsl.fields), [15](#page-18-4) replace() (jsl.resolutionscope.ResolutionScope method),  $23$ required (jsl.fields.BaseField attribute), [17](#page-20-2) Resolution (class in jsl.roles), [19](#page-22-4) ResolutionScope (class in jsl.resolutionscope), [23](#page-26-3) Resolvable (class in jsl.roles), [19](#page-22-4) resolve() (jsl.fields.BaseField method), [17](#page-20-2) resolve() (jsl.roles.Resolvable method), [19](#page-22-4) resolve() (jsl.roles.Var method), [20](#page-23-3) resolve\_and\_iter\_fields() (jsl.document.Document class method), [12](#page-15-4) resolve\_and\_iter\_fields() (jsl.fields.BaseField method), [18](#page-21-3) resolve and walk() (jsl.document.Document class method), [12](#page-15-4) resolve\_and\_walk() (jsl.fields.BaseField method), [18](#page-21-3) resolve\_attr() (jsl.fields.BaseField method), [18](#page-21-3) resolve field() (jsl.document.Document class method), [12](#page-15-4) role (jsl.exceptions.Step attribute), [22](#page-25-1) role (jsl.roles.Resolution attribute), [19](#page-22-4)

### S

SchemaGenerationException (class in jsl.exceptions), [21](#page-24-3) Scope (class in jsl.roles), [20](#page-23-3) Step (class in jsl.exceptions), [22](#page-25-1) steps (jsl.exceptions.SchemaGenerationException attribute), [21](#page-24-3) StringField (class in jsl.fields), [14](#page-17-0)

### T

title (jsl.fields.BaseSchemaField attribute), [19](#page-22-4)

### $\cup$

unique\_items (jsl.fields.ArrayField attribute), [16](#page-19-2) UriField (class in jsl.fields), [15](#page-18-4)

### V

value (jsl.roles.Resolution attribute), [19](#page-22-4) values (jsl.roles.Var attribute), [20](#page-23-3) Var (class in jsl.roles), [20](#page-23-3)

### W

walk() (jsl.document.Document class method), [12](#page-15-4) walk() (jsl.fields.BaseField method), [18](#page-21-3)